## PROHLÁŠENÍ O VLASTNOSTECH

1. Jedinečný identifikační kód typu výrobku:

#### volně stojící vany dle seznamu v příloze

2. Určené použití nebo použití stavebního výrobku v souladu s příslušnou harmonizovanou technickou specifikací podle předpokladu výrobce:

### osobní hygiena (PH)

3. Jméno, firma nebo registrovaná obchodní známka a kontaktní adresa výrobce podle článku 11 odst. 5:

### HUIZHOU JINGZUN SANITARYWARE CO. LTD JIAOXIA LIWU BOLUO TOWN HUIZHOU CITY, GUANGDONG CHINA

4. Systém nebo systémy posuzování a ověřování stálosti vlastností stavebních výrobků, jak je uvedeno v příloze V NEP 305/2011:

### systém 4

5. Zplnomocněný zástupce/dovozce: SIKO KOUPELNY a.s. Skorkovská 1310 Praha 9 Kyje **Czech Republic** 

6. Harmonizovaná norma:

14516:2015 + A1:2018

7. Deklarované vlastnosti

Základní charakteristiky Čistitelnost Trvanlivost

Vlastnosti splňuje splňuje

8. Výkon výše uvedeného produktu je v souladu se souborem deklarovaných vlastností uvedenými v bodě 7. Toto prohlášení o vlastnostech je vydáno v souladu s nařízením (EU) č. 305/2011 pod výhradní odpovědností výše uvedeného výrobce.

1. května 2021 HUIZHOU

# Příloha k prohlášení o vlastnostech

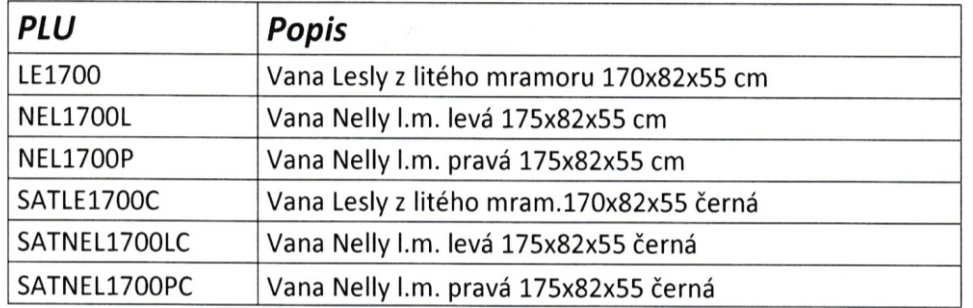

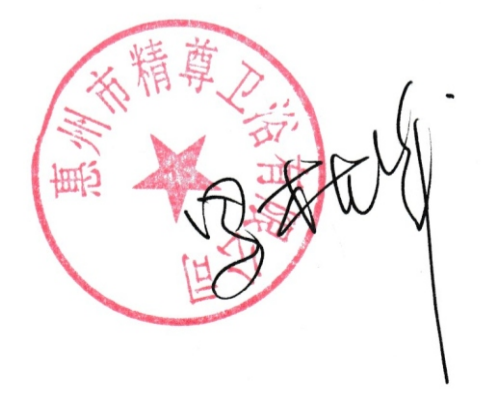

### **VYHLÁSENIE O PARAMETROCH**

1. Jedinečný identifikačný kód typu výrobku:

### voľne stojace vane podľa zoznamu v prílohe

2. Určené použitie alebo použitia stavebného výrobku v súlade s príslušnou harmonizovanou technickou špecifikáciou podľa predpokladu výrobcu:

osobná hygiena (PH)

3. Meno, firma alebo registrovaná obchodná známka a kontaktná adresa výrobcu podľa článku 11  $ods. 5:$ 

### HUIZHOU JINGZUN SANITARYWARE CO. LTD JIAOXIA LIWU BOLUO TOWN HUIZHOU CITY, GUANGDONG CHINA

4. Systém alebo systémy posudzovania a overovania stability parametrov stavebných výrobkov, ako je uvedené v prílohe V NEP 305/2011:

systém 4

5. Harmonizovaná norma:

14516:2015 + A1:2018

6. Splnomocnený zástupca / dovozca:

SIKO KOUPELNY a.s. Skorkovská 1310 Praha 9 Kyje **Czech Republic** 

7. Deklarované vlastnosti

Základné charakteristiky Čistiteľnosť **Trvanlivosť** 

Vlastnosti spĺňa spĺňa

8. Výkon vyššie uvedeného produktu je v súlade so súborom deklarovaných vlastností uvedenými v bode 7. Toto vyhlásenie o parametroch je vydané v súlade s nariadením (EÚ) č. 305/2011 pod výlučnou zodpovednosťou vyššie uvedeného výrobcu.

1. mája 2021 HUIZHOU

## Príloha k vyhláseniu o vlastnostiach

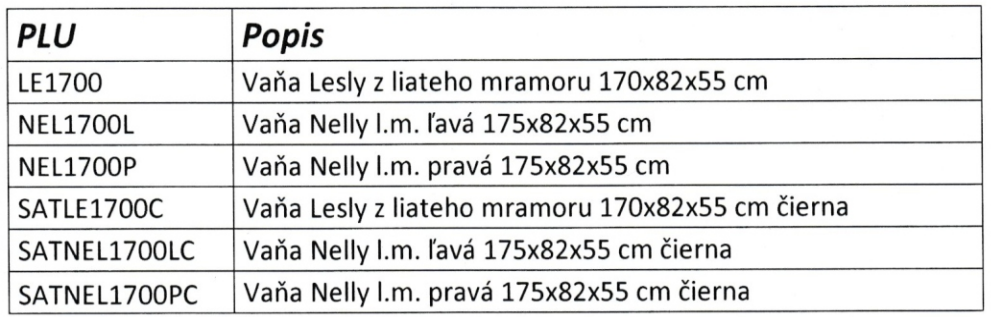

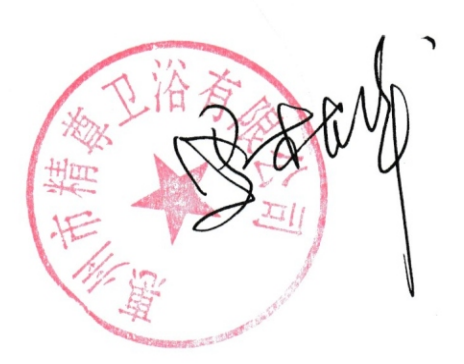